# ORACLE ISUPPLIER NEGOTIATIONS PAGE

## **USER GUIDE**

HooiMei Chin Anu Palakodety (Procurement IT) Karthikeya Kaluvakolanu (Developer IT)

June 4, 2021 Version 1.1

## **TABLE OF CONTENTS**

#### • iSupplier Portal

- Overview
- Login
- Home Page

#### • iSupplier - Home Page

• Home Page

#### • iSupplier - Negotiations Page

- Home Page
- Accept Terms & Conditions
- Review Request For Information (RFI) Details
- Online Discussions
- Acknowledge Participation
- Create Response
- Complete Response
- Validate Response
- Submit Response

#### iSupplier - Negotiations Page / RFI Additional Event Notifications

• Quick Reference (Cheat Sheet)

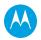

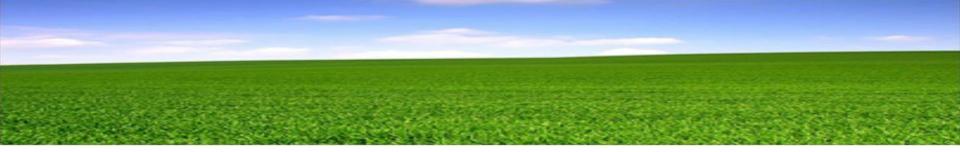

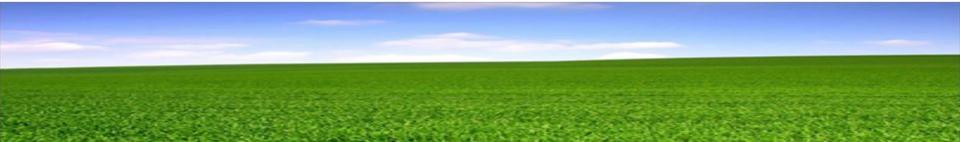

OVERVIEW

This User Guide detailing step-by-step for supplier to submit their response to the Request For Information (RFI). It also covers different scenarios of RFI event along with the respective action required from supplier.

If supplier is familiar with the response submission steps in the iSupplier portal, supplier can just refer to the Quick Reference (Cheat Sheet).

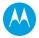

LOGIN

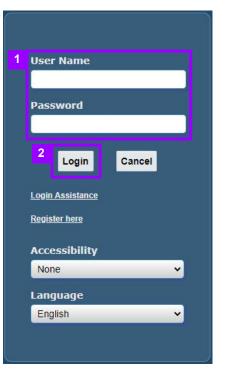

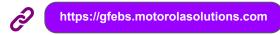

- 1. After click on the link above to access the Oracle iSupplier portal, enter your email address in **User Name** field and **Password**.
- 2. Click on the [Login].

HOME PAGE

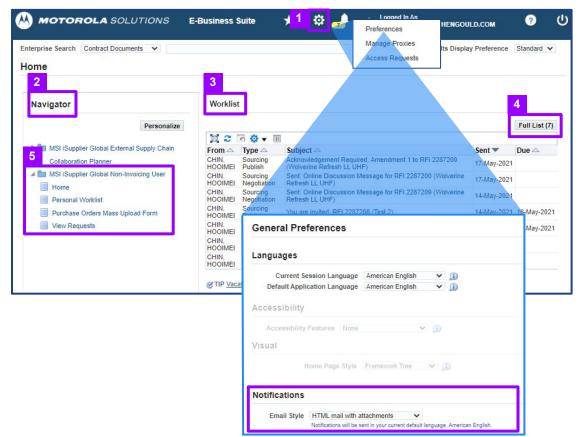

 After logging into the portal, as needed, click on the Gear icon (Settings) to change your password, time zone, email preferences and etc.

**Note:** Set the Notifications Email Style to HTML or plain text mail if you wish to receive a copy of notifications via email.

- 2. The **Navigator** section shows all your assigned responsibilities.
- 3. This **Worklist** section shows all latest notifications. If nothing is listed, no transactions are in progress.
- 4. To review the full list of notifications, click on the **[Full List]**.
- Click on your assigned responsibility as MSI iSupplier Global Non-Invoicing User and then click on Home.

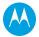

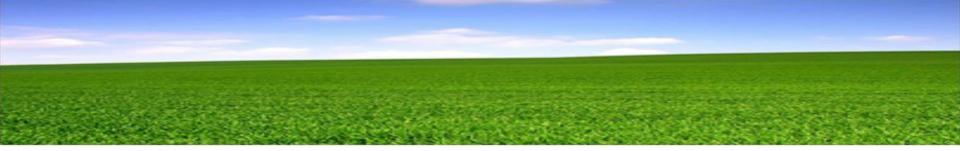

# **iSUPPLIER HOME PAGE**

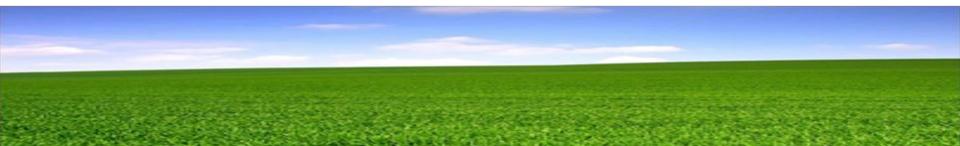

## **iSUPPLIER - HOME PAGE**

HOME PAGE

|                       | <b>3</b>             |                                 | olier Collaboration 🏾 🏫                      | i O            |           | و ج                                                                                                    |                              |  |
|-----------------------|----------------------|---------------------------------|----------------------------------------------|----------------|-----------|----------------------------------------------------------------------------------------------------|------------------------------|--|
| e Orders Shipn        | nents Negotiations   | Finance Produ                   | ct Admin                                     |                |           |                                                                                                    |                              |  |
| PO Number             | ~                    |                                 | Go                                           |                |           |                                                                                                    | 2                            |  |
| Notificatio           | ons                  |                                 |                                              |                |           |                                                                                                    | Planning                     |  |
|                       |                      |                                 |                                              | F              | ull List  |                                                                                                    | Negotiation                  |  |
| X 2 5 0               | -                    |                                 |                                              |                | un ciot   |                                                                                                    | Invitations                  |  |
| Subject               | · (200)              |                                 |                                              | Date           | ^         |                                                                                                    | Responses                    |  |
|                       | Required: Amendmer   | at 1 to RFI 2287200             | Wolverine Refresh LL UHF)                    |                | y-2021 20 | 18:26                                                                                                    | Orders                       |  |
|                       | sion Message for RF  |                                 |                                              |                | y-2021 20 |                                                                                                    | Agreements                   |  |
|                       | sion Message for RF  |                                 |                                              |                | y-2021 18 | a design of the second second s | and the second second second |  |
| You are invited: RF   | 2287208 (Test 2)     |                                 |                                              | 14-Ma          | y-2021 17 | :11:22                                                                                                    | Purchase Orders              |  |
| Reminder: Please a    | cknowledge intent to | participate in RFI 22           | 287199 (Wolverine Refresh LL UHF)            | 29-Ap          | -2021 03  | 13:23                                                                                                    | Purchase History             |  |
|                       |                      |                                 |                                              |                |           |                                                                                                    | Shipments                    |  |
|                       |                      |                                 |                                              |                |           |                                                                                                    | Delivery Schedules           |  |
| 12                    |                      |                                 |                                              |                |           |                                                                                                    | Overdue Receipts             |  |
| Respons               | ses To Negotia       | tions                           |                                              |                |           |                                                                                                    | Advance Shipment Notices     |  |
| 6                     |                      |                                 |                                              |                |           | ull List                                                                                                    |                              |  |
|                       |                      |                                 |                                              |                |           | uncist                                                                                                    | Receipts                     |  |
| X 2 5 0               |                      |                                 |                                              | -              |           |                                                                                                    | Receipts                     |  |
| Response<br>2439070   | Status               | Negotiation T<br>Wolverine Refr |                                              | Time<br>0 seco |           |                                                                                                    | Returns                      |  |
| 2439070               | Active               | Supplier Test C                 |                                              | 0 seco         |           |                                                                                                    | On-Time Performance          |  |
| 2112010               | Addito               | cuppilor root o                 |                                              | 0 0000         | 1100      |                                                                                                    | Invoices                     |  |
| Orders At             | A Glance             |                                 |                                              |                |           |                                                                                                    | Invoices                     |  |
|                       |                      |                                 |                                              |                | ull List  |                                                                                                    | Payments                     |  |
|                       |                      |                                 |                                              | l r            | ull List  |                                                                                                    | Payments                     |  |
| <b>X</b> 2            | 1_00                 |                                 |                                              |                |           |                                                                                                    |                              |  |
| PO Number<br>95449815 | Des                  | cription                        | Order Date<br>20-Jan-2021 23:57:20           |                |           |                                                                                                    |                              |  |
| 95449815<br>95449813  |                      |                                 | 20-Jan-2021 23:57:20<br>20-Jan-2021 20:40:10 |                |           |                                                                                                    |                              |  |
| NP95447057            | 953                  | 57116                           | 18-Dec-2020 05:30:37                         |                |           |                                                                                                    |                              |  |
| AF95448926            | 333.                 |                                 | 18-Dec-2020 01:22:40                         |                |           |                                                                                                    |                              |  |
| AF95426946            |                      |                                 | 17-Dec-2020 07:28:15                         |                |           |                                                                                                    |                              |  |
| JIT Orders At         | A Glance             |                                 |                                              |                |           |                                                                                                    |                              |  |
|                       |                      |                                 |                                              | Full L         | ist       |                                                                                                    |                              |  |
| 1 2 Ø -               | 1                    |                                 |                                              |                |           |                                                                                                    |                              |  |
|                       | Description          |                                 |                                              | Order Date     |           |                                                                                                    |                              |  |
| PO Number             |                      |                                 |                                              |                |           |                                                                                                    |                              |  |

- 1. This **Notifications** section provides hyperlink of documents from all the navigation tabs located at the top of the pages.
- 2. This section provides an additional access to relevant navigation tabs located at the top of the page.
- 3. Click on the **Negotiations** tab to go to the Negotiation home page.

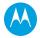

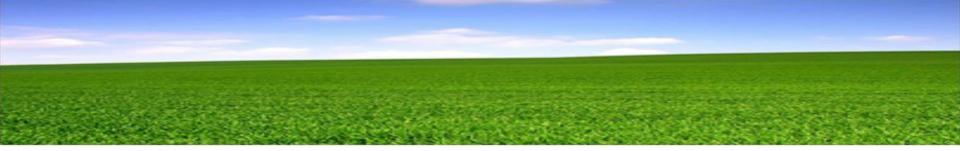

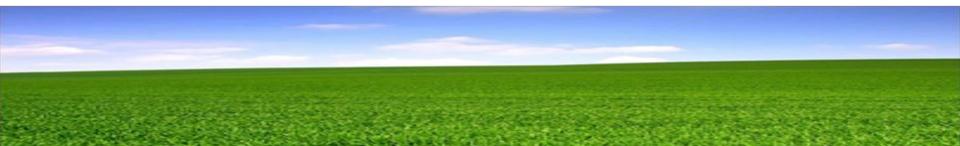

HOME PAGE

| ome Orders Shipment             | ts Negotiations Finance                                                                         | Product Admin |              |                          |       |           |
|---------------------------------|-------------------------------------------------------------------------------------------------|---------------|--------------|--------------------------|-------|-----------|
| Ch Open Negotiation             | s Title 🗸                                                                                       | Go            |              |                          |       |           |
| Your Active and Dr              | aft Responses                                                                                   |               |              |                          |       | 4         |
| Press Full List to view all y   | our company's responses.                                                                        |               |              |                          |       | Full L    |
| 2 🖻 🌣 📲                         |                                                                                                 |               | 2            |                          |       |           |
| Response Number                 | Response Status                                                                                 | Supplier Site | Number       | Program Name             | Event | Time Left |
| 439070                          | Active                                                                                          |               | 2287210      | Wolverine Refresh LL UHF | NPI   | 0 seconds |
| 2442046                         | Active                                                                                          |               | 2289221      | Supplier Test Case 1     | NPI   | 0 seconds |
| 🔀 😂 🖻 🌞 🛛 🌆<br>Supplier Site    | 2<br>Number                                                                                     | Progra        | n Name       |                          |       | Event     |
|                                 | 2287200,1                                                                                       | Wolverin      | e Refresh LL | JHF                      | 1     | NPI       |
|                                 | 2276176                                                                                         | Test-RF0      | Q-Template2  |                          |       |           |
| Quick Links                     |                                                                                                 |               |              |                          |       |           |
| Manage                          | View Responses                                                                                  |               |              |                          |       |           |
| Drafts     Personal Information | <ul> <li>Active</li> <li>Disqualified and Withdra</li> <li>Awarded</li> <li>Rejected</li> </ul> | wn            |              |                          |       |           |

#### 1. Your Active and Draft Responses section contains your responses (bids or quotes) to negotiations in which you are participating, either you have placed an active response or draft response which is in progress.

- 2. The **Number** column refers to RFI number. Click on the hyperlink to view details.
- 3. The number in this **Response Number** column is assigned by the system automatically to the corresponding RFI number.
- 4. Click on the **[Full List]** to view a complete list of items.
- 5. Your Company's Open Invitations section contains list of new RFI that you have been invited to participate.

ACCEPT TERMS & CONDITIONS

| egotiations ><br>erms and Conditions<br>he following terms and conditions must be a<br>PLEASE READ THESE TERMS OF USE CAR<br>This RFQ Sourcing tool and other Motorola Sol<br>affiliated with this fool collectively form the Motor<br>information, documents, communications, softw<br>materials and services found on the MSSM (co<br>IF YOU DO NOT AGREE TO THESE MSSM TI<br>MSSM. EACH TIME YOU ACCESS THIS SITE<br>WSSM TERMS AT ITS DISCRETION, YOU WI<br>TERMS.<br>Detailed Terms in Use are in attachment below | REFULLY BE<br>torola Solutions, Inc.<br>torola Solution<br>tware, scripti<br>collectively "C<br>TERMS BY I<br>TE FOR A NE<br>TE FOR A NE<br>TILL BE REC | EFORE USING THI<br>("Motorola") web s<br>ions Sourcing Modu<br>ing, photos, text, vic<br>Content"), are intent<br>INDICATING YOUR<br>EW SOURCING EV<br>QUIRED TO CONFIL | E RFQ SOURCIN<br>ities and software<br>ule application (co<br>deo, graphics, mu<br>ded solely for the<br>RACCEPTANCE I<br>VENT OR WHEN<br>IRM YOUR AGRE | IG TOOL<br>that are linked to this tool<br>illectively "the MSSM"). All<br>sic, sounds, images and o<br>lawful use of Motorola's su<br>BELOW, YOU MAY NOT U<br>MOTOROLA CHANGES T<br>MOTOROLA CHANGES T<br>ELEMENT TO THESE MSSN | ther<br>ppliers.<br>SE THE<br>HE<br>1 |          |        |        | Cancel Accept      |
|----------------------------------------------------------------------------------------------------|----------------------------------------------------------------------------------------------------|----------------------------------------------------------------------------------------------------|----------------------------------------------------------------------------------------------------|----------------------------------------------------------------------------------------------------|---------------------------------------|----------|--------|--------|--------------------|
| PLEASE READ THESE TERMS OF USE CAR<br>This RFO Sourcing tool and other Motorola Sol<br>affiliated with this tool collectively form the Motor<br>information, documents, communications, softw<br>materials and services found on the MSSM (co<br>IF YOU DO NOT AGREE TO THESE MSSM TI<br>MSSM. EACH TIME YOU ACCESS THIS SITE<br>MSSM TERMS AT ITS DISCRETION, YOU WII<br>TERMS.                                                                                                    | REFULLY BE<br>torola Solutions, Inc.<br>torola Solution<br>tware, scripti<br>collectively "C<br>TERMS BY I<br>TE FOR A NE<br>TE FOR A NE<br>TILL BE REC | EFORE USING THI<br>("Motorola") web s<br>ions Sourcing Modu<br>ing, photos, text, vic<br>Content"), are intent<br>INDICATING YOUR<br>EW SOURCING EV<br>QUIRED TO CONFIL | E RFQ SOURCIN<br>ities and software<br>ule application (co<br>deo, graphics, mu<br>ded solely for the<br>RACCEPTANCE I<br>VENT OR WHEN<br>IRM YOUR AGRE | IG TOOL<br>that are linked to this tool<br>illectively "the MSSM"). All<br>sic, sounds, images and o<br>lawful use of Motorola's su<br>BELOW, YOU MAY NOT U<br>MOTOROLA CHANGES T<br>MOTOROLA CHANGES T<br>ELEMENT TO THESE MSSN | ther<br>ppliers.<br>SE THE<br>HE<br>1 |          |        |        |                    |
| This RFQ Sourcing tool and other Motorola Sol<br>affiliated with this tool collectively form the Moto<br>information, documents, communications, softw<br>materials and services found on the MSSM (co<br>IF YOU DO NOT AGREE TO THESE MSSM TI<br>MSSM. EACH TIME YOU ACCESS THIS SITE<br>MSSM TERMS AT ITS DISCRETION, YOU WI<br>TERMS.                                                                                                    | olutions, Inc.<br>torola Solutii<br>tware, scriptii<br>ollectively "C<br>TERMS BY I<br>TE FOR A NE<br>TE FOR A NE<br>VILL BE REC                        | . ("Motorola") web s<br>ions Sourcing Modu<br>ing, photos, text, viu<br>Content"), are intend<br>INDICATING YOUR<br>EW SOURCING EV<br>QUIRED TO CONFI                   | sites and software<br>ale application (co<br>deo, graphics, mu<br>ded solely for the<br>RACCEPTANCE I<br>/ENT OR WHEN<br>RM YOUR AGRE                   | that are linked to this tool<br>lilectively 'the MSSM'', All<br>sic, sounds, images and o<br>lawful use of Motorola's su<br>BELOW, YOU MAY NOT U<br>MOTOROLA CHANGES T<br>EMENT TO THESE MSSM                                    | ther<br>ppliers.<br>SE THE<br>HE<br>1 |          |        |        |                    |
| affiliated with this fool collectively form the Moto<br>nformation, documents, communications, softw<br>materials and services found on the MSSM (co<br>IF YOU DO NOT AGREE TO THESE MSSM TI<br>MSSM. EACH TIME YOU ACCESS THIS SITE<br>MSSM TERMS AT ITS DISCRETION, YOU WI<br>TERMS.                                                                                                    | torola Soluti<br>tware, scripti<br>ollectively "C<br>TERMS BY I<br>TE FOR A NE<br>/ILL BE REC                                                           | ions Sourcing Modu<br>ling, photos, text, vic<br>Content"), are intend<br>INDICATING YOUR<br>EW SOURCING EV<br>QUIRED TO CONFI                                          | ale application (co<br>deo, graphics, mu<br>ded solely for the<br>RACCEPTANCE I<br>/ENT OR WHEN<br>IRM YOUR AGRE                                        | Illectively "the MSSM"). All<br>usic, sounds, images and o<br>lawful use of Motorola's su<br>BELOW, YOU MAY NOT U<br>MOTOROLA CHANGES T<br>EMENT TO THESE MSSN                                                                   | ther<br>ppliers.<br>SE THE<br>HE<br>1 |          |        |        |                    |
| MSSM. EACH TIME YOU ACCESS THIS SITE<br>MSSM TERMS AT ITS DISCRETION, YOU WI<br>TERMS.                                                                                                    | E FOR A NE                                                                                                    | EW SOURCING EV<br>QUIRED TO CONFI                                                                                                    | /ENT OR WHEN<br>IRM YOUR AGRE                                                                                                    | MOTOROLA CHANGES T<br>EMENT TO THESE MSSN                                                                                                    | HE<br>1                               |          |        |        |                    |
| Detailed Terms in Use are in attachment below                                                                                                    | w. Your acce                                                                                                    | eptance confirms a <u>c</u>                                                                                                    | greement to the N                                                                                                    | ISSM Terms in Attachment                                                                                                    |                                       |          |        |        |                    |
|                                                                                                    |                                                                                                    |                                                                                                    |                                                                                                    |                                                                                                    |                                       |          |        |        |                    |
|                                                                                                    |                                                                                                    |                                                                                                    |                                                                                                    |                                                                                                    |                                       |          |        |        |                    |
|                                                                                                    |                                                                                                    |                                                                                                    |                                                                                                    |                                                                                                    |                                       |          |        |        |                    |
|                                                                                                    |                                                                                                    |                                                                                                    |                                                                                                    |                                                                                                    |                                       |          |        |        |                    |
|                                                                                                    |                                                                                                    |                                                                                                    |                                                                                                    |                                                                                                    |                                       |          |        |        |                    |
|                                                                                                    |                                                                                                    |                                                                                                    |                                                                                                    |                                                                                                    | 1.                                    |          |        |        |                    |
| ttachments                                                                                                    |                                                                                                    |                                                                                                    |                                                                                                    |                                                                                                    |                                       |          |        |        |                    |
| itle 🛆                                                                                                    | Туре 🛆                                                                                                    | Description 스                                                                                                    | Category 스                                                                                                    | Last Updated By 🛆                                                                                                    | Last Updated 🛆                        | Usage △  | Update | Delete | Publish to Catalog |
| 12 Sourcing Module RFQ Terms of Use                                                                                                    | File                                                                                                    |                                                                                                    | To Supplier                                                                                                    | EJR007                                                                                                    | 24-Jul-2017                           | Standard | 0      | Û      | 0                  |

Before proceed on the sourcing event, you will need to accept the Terms and Conditions.

- Click on the checkbox after you have read and accept the Terms and Conditions.
- 2. Click on the [Accept].

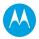

#### **REVIEW RFI DETAILS**

| otiations ><br>1: 2289225                                                          |                     |                                                                   |  |
|------------------------------------------------------------------------------------|---------------------|-------------------------------------------------------------------|--|
|                                                                                    |                     | Actions Acknowledge Participation 🗸                               |  |
| Program Name<br>Status                                                             |                     | Open Date 17-May-2021 20:03:29<br>Close Date 18-May-2021 20:03:24 |  |
|                                                                                    |                     |                                                                   |  |
|                                                                                    | CHIN, HOOI MEI      | Event NPI                                                         |  |
| Requestor<br>Mass Production Date and EMS/Production Si                            |                     | Event NPI                                                         |  |
| Requestor<br>Mass Production Date and EMS/Production Si                            | te                  | Event NPI                                                         |  |
| Requesto                                                                           | te 31-Dec-2021, JGP | Event NPI<br>Payment Terms                                        |  |
| Requestor<br>Mass Production Date and EMS/Production Si<br>Terms                   | a US Bill-To        |                                                                   |  |
| Requestor<br>Mass Production Date and EMS/Production Si<br>Terms<br>Bill-To Addres | a US Bill-To        | Payment Terms                                                     |  |

| Lines |                                   |                 |                        |              |                   |              |            |                              |
|-------|-----------------------------------|-----------------|------------------------|--------------|-------------------|--------------|------------|------------------------------|
| 2     |                                   |                 |                        |              |                   |              |            |                              |
|       |                                   |                 |                        |              |                   |              |            |                              |
|       |                                   |                 |                        |              |                   |              |            |                              |
|       | Line                              | Item, Rev / Job | Category               | Unit         | Quantity          | Need-By From | Need-By To | Time Left                    |
| Z     | Line<br>1 Packaging Sales Model B | ltem, Rev / Job | Category<br>00.00.0000 | Unit<br>EACH | Quantity<br>5,000 | Need-By From | Need-By To | Time Left<br>5 days 23 hours |

| Header Lines | Controls                                        |                                |  |
|--------------|-------------------------------------------------|--------------------------------|--|
| Schedule     |                                                 |                                |  |
| 3            | Preview Date<br>Close Date 26-May-2021 07:04:16 | Open Date 19-May-2021 07:06:34 |  |

Review all 3 RFI sections carefully to ensure all information is available before you start to response.

#### In the Header section:

 Provides the requestor name, program mass production date, production site and event type.
 Note: Event types are either NPI or RFQ (Production).

#### In the Lines section:

2. Provides all items information and remaining time left before the RFI is closed.

#### In the Controls section:

3. Provides response close date to RFI.

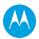

**REVIEW RFI DETAILS** 

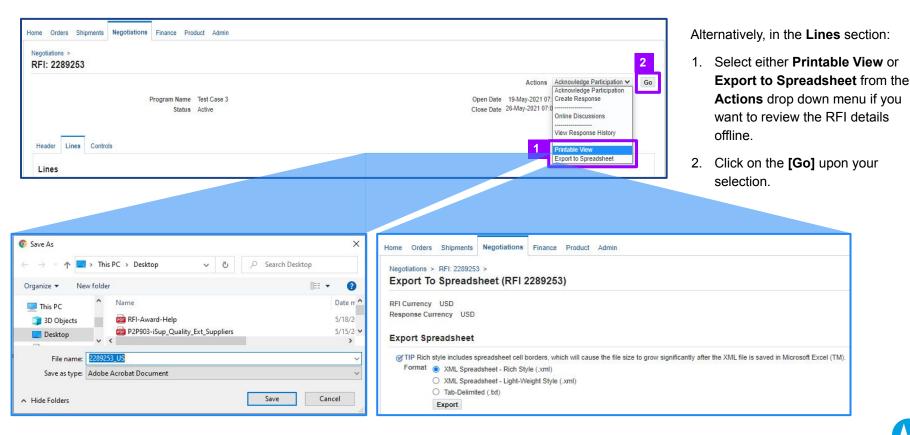

#### **ONLINE DISCUSSIONS**

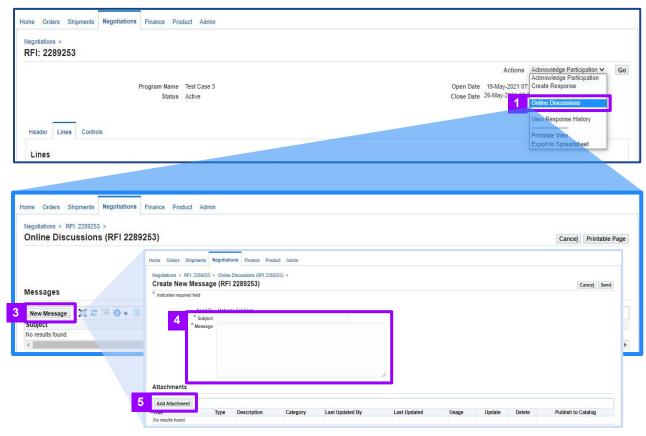

- After reviewing the RFI document, you can inquire or get clarification from requestor using **Online Discussions** from the **Actions** dropdown menu. This replaces any email communication.
- 2. Click on the [Go].
- 3. Click on the [New Message].
- Enter the subject line in the Subject field. Enter a brief message to send to requestor in the Message field.
- 5. Optional to **[Add attachments]** if you have any document to share with requestor.
- 6. Click on the **[Send]** to send the message.

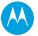

ACKNOWLEDGE PARTICIPATION

| gotiations >           |                                    |       | 4                                            |
|------------------------|------------------------------------|-------|----------------------------------------------|
| 1: 2289225             |                                    |       | Actions Acknowledge Participation 🗸 🚺        |
| Program Name<br>Status |                                    |       | 17-May-2021 20:03:29<br>18-May-2021 20:03:24 |
|                        |                                    |       |                                              |
|                        | CHIN, HOOI MEI<br>31-Dec-2021, JGP | Event | NPI                                          |
| Requestor              | 31-Dec-2021, JGP                   | Event | NPI                                          |

After reviewing the RFI details and clarifying any issues with requestor, acknowledge whether or not your company will be participating in the RFI event.

 Under Actions dropdown menu, select Acknowledge Participation and click on the [Go].

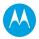

CREATE RESPONSE

| egotiations ><br>RFI: 2289225                             |                                    |                                |     | 1                                                                                                    |   |
|-----------------------------------------------------------|------------------------------------|--------------------------------|-----|----------------------------------------------------------------------------------------------------|---|
| Program Name<br>Status<br>Header Lines Controls           |                                    | Open Date<br>Close Date        |     | Acknowledge Participation<br>Acknowledge Participation<br>Create Response<br>Online Discussions<br>View Response History<br>Acknowledge Amendments | G |
| Requestor<br>Mass Production Date and EMS/Production Site | CHIN, HOOI MEI<br>31-Dec-2021, JGP | Event                          | NPI | View Amendment History<br>Printable View<br>Export to Spreadsheet                                                                                  |   |
| Bill-To Address<br>Ship-To Address<br>Currency            | US Bill-To                         | Payment Terms<br>Freight Terms |     | Party Billing                                                                                                    |   |
| Currency                                                  | USD                                | Price Precision                | 5   |                                                                                                    |   |

After acknowledging your participation, next is to create your response to the corresponding RFI.

1. Under Actions dropdown menu, select Create Response and then click on the [Go].

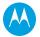

CREATE RESPONSE - OPTIONS 1 AND 2

| gotiations > RFI: 2289225 >                                                                                                    | 000051                                                                   |             |                                                                                                    |                                 |                                       |                                               |                    |                           |
|----------------------------------------------------------------------------------------------------|--------------------------------------------------------------------------|-------------|----------------------------------------------------------------------------------------------------|---------------------------------|---------------------------------------|-----------------------------------------------|--------------------|---------------------------|
| eate Response: 2442047 (RFI 22                                                                                                    | 89225)                                                                   |             |                                                                                                    | Cancel                          | View RFI                              | Respond by Sprea                              | adsheet Save Draft | Continu                   |
| Program Name <u>Test Case</u>                                                                                                    | 1                                                                        |             | _                                                                                                    | Close                           | e Date 18-Ma                          | ay-2021 20:03:24                              |                    |                           |
| Supplier Stephen<br>RFI Currency USD                                                                                                    | Gould Corp                                                               |             | and the second second se | sponse Valid (<br>Reference Nun |                                       | ay-2021) 👸                                    |                    |                           |
| Response Currency USD<br>Price Precision 5 decima                                                                                                    | ls maximum                                                               |             |                                                                                                    | Note to Reque                   |                                       |                                               |                    |                           |
| Attachments                                                                                                    |                                                                          |             | 3                                                                                                    |                                 |                                       |                                               |                    |                           |
|                                                                                                    |                                                                          |             |                                                                                                    |                                 |                                       |                                               |                    |                           |
| No results found.                                                                                                    | 67.6<br>                                                                 | Last Update | ed By                                                                                                    | Last Up<br>Cancel<br>Closs      | View RFI                              | Usage Usage Respond by Sprea ay-2021 20:03:24 |                    | Delete<br><u>C</u> ontinu |
| Title     Type     Description       No results found.     Percent and the second second s | e Product Admin<br>189225)                                               | Last Update |                                                                                                    | Cancel                          | View RFI<br>e Date 18-Ma              | 1<br>Respond by Sprea                         |                    |                           |
| Title     Type     Description       No results found.     Negotiations     Finance       e     Orders     Shipments     Negotiations       poliations     RFI: 2289225 >     reate     Response: 2442047 (RFI 22       Program Name     Test Case       eader     Lines                                                                                                    | e Product Admin<br>189225)                                               | Last Update |                                                                                                    | Cance <u>l</u><br>Close         | View RFI<br>e Date 18-Ma              | 1<br>Respond by Sprea                         |                    |                           |
| Title     Type     Description       No results found.     Progotiations     Finance       a     Orders     Shipments     Negotiations       a     Orders     Shipments     Negotiations       a     Orders     Shipments     Negotiations       a     Orders     Shipments     Negotiations       a     Orders     Shipments     Prince       a     Orders     Shipments     Version       a     Orders     Shipments     Version       a     Orders     Shipments     Version       a     Orders     Shipments     Version       a     Orders     Orders     Shipments       a     Orders     Shipments     Version       a     Orders     Orders     Shipments       a     Orders     Orders     Shipments       a     Orders     Orders     Shipments       a     Orders     Orders     Shipments       a     Orders     Orders     Shipments       a     Orders     Orders     Shipments       a     Orders     Orders     Shipments       a     Orders     Orders     Shipments       a     Orders     Orders     Shipme                                                                                                    | e Product Admin<br>89225)<br>1<br>Is maximum<br>Manufacturer Part Number |             | R                                                                                                    | Cance]<br>Close                 | View RFI<br>e Date 18-Ma<br>rency USD | 1<br>Respond by Sprea<br>ay-2021 20:03:24     |                    | <u>C</u> ontinu           |
| Title     Type     Description       No results found.     Percent and a constraints     Finance and a constraints       a Orders     Shipments     Negotiations       a Orders     Shipments     Negotiations       a Orders     Shipments     Negotiations       a Orders     Shipments     Negotiations       a Orders     Shipments     Negotiations       a orders     Shipments     Negotiations       a orders     Shipments     Version and a constraints       a orders     Shipments     Version and a constraints       a orders     Shipments     Version and a constraints       a orders     Version and a constraints     Version and a constraints       a orders     Image: Currency USD Price Precision 5 decima       a orders     Image: Currency Image: Shipments                                                                                                    | e Product Admin<br>89225)<br>1<br>Is maximum<br>Manufacturer Part Number |             | R                                                                                                    | Cance]<br>Close                 | View RFI<br>e Date 18-Ma<br>rency USD | 1<br>Respond by Sprea<br>ay-2021 20:03:24     | adsheet Save Draft | <u>C</u> ontinu           |

In the Header section:

- 1. Enter when quote will expire.
- 2. Optional to input **Reference Number** for your own internal tracking.
- 3. Optional to input **Note to Requestor**.
- 4. Click on **[Add Attachment]** if you have documents to attach.

In the **Lines** section, you have 2 options to respond to the RFI event:

 Option 1: Response by spreadsheet by clicking on the [Respond by Spreadsheet].

**Note:** Download the spreadsheet to complete it offline and then upload the completed information back to the portal.

2. Option 2: Response to each line by clicking on the **Pencil** icon under the **Update** column.

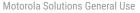

#### **CREATE RESPONSE - OPTION 1: RESPONSE VIA SPREADSHEET**

| RFI Currency USD<br>Response Currency USD                                                                                                    |                                                                                                    |                             |
|----------------------------------------------------------------------------------------------------|----------------------------------------------------------------------------------------------------|-----------------------------|
| Step 1:Export Spreadsheet  TIP Rich style includes spreadsheet cell borders Format  XML Spreadsheet - Rich Style (xm  XML Spreadsheet - Light-Weight S  Tab-Delimited (td) |                                                                                                    | n Microsoft Excel (TM).     |
| Export                                                                                                    | © Save As                                                                                                    |                             |
| Step 2:Import Spreadsheet                                                                                                    | $\leftarrow \rightarrow \checkmark \uparrow$ $\blacksquare$ > This PC > Desktop $\checkmark$ $\circlearrowright$                                                           | ○ Search Desktop            |
| Format   XML Spreadsheet (xm Tab-Delimited (.td) File To Import Import Return to Create Quote:2442047 (RFI 2289225)                                                        | Organize  Vew folder  Oracle Sourcing. Vame RFI2289221-Award RFI2289221-Award RFI2289221-Response  File name: RFI2289225_Response Save as type: Compressed (zipped) Folder | E≣ ▼ Date<br>5/17,<br>5/17, |
|                                                                                                    | Hide Folders                                                                                                    | Save Cancel                 |
| tes:                                                                                                    |                                                                                                    |                             |
| I-Response-Help provides instr<br>porting responses in RFIs using                                                                                                    | Ivalle                                                                                                    | Туре                        |

18

#### Motorola Solutions General Use

cument

#### **Option 1: Response by Spreadsheet**

- a. In the Export Spreadsheet section, select a file format to be downloaded and click on the [Export].
- b. A pop-up screen will appear and click on the [Save]. Open the XML file in the downloaded zip file and populate all fields in the file.
- c. After completed the file, in the Import Spreadsheet section, click on the [Import] to upload the file.

| Respons                                                                                                    | RFI 2289<br>Close Date 5/17/7<br>FI Currency USD<br>e Currency USD<br>the Precision 5 |                                     |                                                                                                    | B                                                                    | pany Motorola Solutio<br>suyer CHIN, HOOI MEI (h<br>hone +60 (4) 2241239<br>Email gdt437@motorol<br>optier Stephen Gould Cr<br>r Ste | OOIMEI) XTC864           |          |                     |     |
|----------------------------------------------------------------------------------------------------|---------------------------------------------------------------------------------------|-------------------------------------|----------------------------------------------------------------------------------------------------|----------------------------------------------------------------------|----------------------------------------------------------------------------------------------------|--------------------------|----------|---------------------|-----|
| Header                                                                                                    | e Valid Until                                                                         |                                     |                                                                                                    | Reference Nu                                                         |                                                                                                    |                          |          |                     |     |
| Note to Suppliers                                                                                                    | exi                                                                                   | ample: 5/17/                        | 2021                                                                                                    |                                                                      |                                                                                                    |                          |          |                     |     |
| Note to Buyer                                                                                                    |                                                                                       |                                     |                                                                                                    |                                                                      |                                                                                                    |                          |          |                     |     |
| File Download Time 5                                                                                                    | /17/2021 2:57                                                                         |                                     |                                                                                                    |                                                                      |                                                                                                    |                          |          |                     |     |
|                                                                                                    |                                                                                       |                                     |                                                                                                    |                                                                      |                                                                                                    |                          |          |                     |     |
|                                                                                                    |                                                                                       |                                     |                                                                                                    |                                                                      | Do Do                                                                                                    | not mo                   | odify to | empl                | ate |
| Supplier Test Case 1<br>87 20022<br>Close faits 61700<br>Programmer USD<br>Programmer USD<br>Programmer USD                                                                                                    | 5<br>21 621                                                                           |                                     | rpany Motorola Solutions<br>hyper CHB, ROOI NHI (POCIA<br>hone +60 (4) 2241229<br>from 2010/III/Immotorolasob<br>polar Stephen Goald Corp<br>v Tax                            |                                                                      | Do                                                                                                    | not mo                   | odify to | empl                | ate |
| Stil 220622<br>Close Date 611700<br>Stil Carrency USD<br>Resource Common USD<br>Price Precision 5                                                                                                    | 9<br>21 821                                                                           |                                     | Suyer CHIN, BODI MEI PROCIN<br>Prone +60 (4) 2241239<br>Erral addit378tmstorolasola<br>pplar: Stephen Goald Corp<br>v Ste                                                     |                                                                      | A Do                                                                                                    | not mo                   | odify t  | empl                | ate |
| 87128692<br>Cost Date Strifter<br>Brif Carrinoy USD<br>Proc Pacalan S<br>Lines                                                                                                    | 21 621                                                                                | S.<br>Sugar                         | Nove CBM, ROOI ME (94008<br>hous +60 (4) (241226<br>hous +60 (4) (241226<br>hous 251278hous<br>pole: Stephen Goeld Corp<br>v Ste<br>Fatpon<br>held<br>Tatal Baspass Response  | 10053.4000                                                           |                                                                                                    | Target                   |          |                     |     |
| 201 20822<br>EVEN Conney Voi<br>Presente 91708<br>Presente 64708<br>Presente 64708<br>Presente 6470<br>Presente 6470<br>Elines                                                                                                    | 21 621                                                                                | S.<br>Sugar                         | Hyer CRIN, RCOI ME (9001A<br>hone +00 (4) 2241229<br>free 041321880000004860h<br>ppler: Stephen Goeld Corp<br>v 3le<br>Respon                                                 | daasa.com                                                            |                                                                                                    |                          | bdify to | empl<br>Job Densils | ate |
| City Data Display<br>File Connervy USD<br>Precisiones Connervy USD<br>Precisiones Connervy USD<br>Precisiones Connervy USD<br>Precisiones S<br>Automates<br>Tasis                                                                                                    | 27 621<br>av/Job Unit                                                                 | Sugar<br>Sugar<br>Gasetty Ar<br>SUG | Byer Call, ROOI NEI SPOOR<br>Toos 400 (4) 2241329<br>Ernel adt63138motocolasoli<br>ppler Stephen Goeld Corp<br>v Bite<br>Familian Baspasse<br>Response<br>Count Price Quarter | (1995.000)<br>eo Trial (USD) (00,000.00)<br>Proceined Date Sole 15 B |                                                                                                    | Target<br>Price Category |          |                     |     |
| Antibates                                                                                                    | ev / Job Umit<br>00                                                                   | Sugar<br>Sugar<br>Gasetty Ar<br>SUG | New CHR, HOD MH (HOCM)<br>Tone 40 (4) 24130<br>Trivel add <u>111200<br/>Deline Stephen Goold Corp</u><br>v Ste<br>Total<br>Total<br>Total<br>10000 500                        | (1995.000)<br>eo Trial (USD) (00,000.00)<br>Proceined Date Sole 15 B |                                                                                                    | Target<br>Price Category |          |                     |     |
| Hard Barrier State State     How State State     How State State     How State State     How State     How St                                                                                                    | ev / Job Umit<br>00                                                                   | Sugar<br>Sugar<br>Gasetty Ar<br>SUG | New CHR, HOD MH (HOCM)<br>Tone 40 (4) 24130<br>Trivel add <u>111200<br/>Deline Stephen Goold Corp</u><br>v Ste<br>Total<br>Total<br>Total<br>10000 500                        | (1995.000)<br>eo Trial (USD) (00,000.00)<br>Proceined Date Sole 15 B |                                                                                                    | Target<br>Price Category |          |                     |     |
| Ar 19802<br>Since of the stress<br>PC arroy UB<br>Internet of the stress<br>Prop Present 8<br>Lines<br>Lines<br>Marking Stress<br>Testing<br>Testing<br>Testin | ev / Job Umit<br>00                                                                   | Sugar<br>Sugar<br>Gasetty Ar<br>SUG | Byer CRB, RODINE (HOLD)<br>Tone 40 (4) 24130<br>Trivel add <u>111200<br/>Deline Stephen Goold Corp</u><br>v Ste<br>Total<br>Total<br>Total<br>10000<br>500                    | (1995.000)<br>eo Trial (USD) (00,000.00)<br>Proceined Date Sole 15 B |                                                                                                    | Target<br>Price Category |          |                     |     |
| Electrical de official<br>Rescuence UBD<br>Hear Processor S<br>Lines<br>Martín Jacobier<br>Martín Jacobier<br>Martín Jac                                                                                                    | w/Jab Bot<br>BS<br>Target Va                                                          | Sugar<br>Sugar<br>Gasetty Ar<br>SUG | Byer CRB, RODINE (HOLD)<br>Tone 40 (4) 24130<br>Trivel add <u>111200<br/>Deline Stephen Goold Corp</u><br>v Ste<br>Total<br>Total<br>Total<br>10000<br>500                    | (1995.000)<br>eo Trial (USD) (00,000.00)<br>Proceined Date Sole 15 B |                                                                                                    | Target<br>Price Category |          |                     |     |
| In a page of the second second                                                                                                    | ev / Jab Bet Bo                                                                       | Sugar<br>Sugar<br>Gasetty Ar<br>SUG | Byer CRB, RODINE (HOLD)<br>Tone 40 (4) 24130<br>Trivel add <u>111200<br/>Deline Stephen Goold Corp</u><br>v Ste<br>Total<br>Total<br>Total<br>10000<br>500                    | (1995.000)<br>eo Trial (USD) (00,000.00)<br>Proceined Date Sole 15 B |                                                                                                    | Target<br>Price Category |          |                     |     |
| Ari Nabili<br>See All Sectors of the Sector Sector                                                                                                    | ev / Jab Bet Bo                                                                       | Sugar<br>Sugar<br>Gasetty Ar<br>SUG | Byer CRB, RODINE (HOLD)<br>Tone 40 (4) 24130<br>Trivel add <u>111200<br/>Deline Stephen Goold Corp</u><br>v Ste<br>Total<br>Total<br>Total<br>10000<br>500                    | (1995.000)<br>eo Trial (USD) (00,000.00)<br>Proceined Date Sole 15 B |                                                                                                    | Target<br>Price Category |          |                     |     |
| Hard States of Data     Here Andream States of Data     Here Andream States of Data     Here Andream States     Here Andream States     Here Andr                                                                                                    | ev / Jab Bet Bo                                                                       | Sugar<br>Sugar<br>Gasetty Ar<br>SUG | Byer CRB, RODINE (HOLD)<br>Tone 40 (4) 24130<br>Trivel add <u>111200<br/>Deline Stephen Goold Corp</u><br>v Ste<br>Total<br>Total<br>Total<br>10000<br>500                    | (1995.000)<br>eo Trial (USD) (00,000.00)<br>Proceined Date Sole 15 B |                                                                                                    | Target<br>Price Category |          |                     |     |
| H 1988     H 1999     H 1999     H 199     H 199     H 199     H 199     H 199     H 199     H                                                                                                    | ev / Jab Bet Bo                                                                       | Sugar<br>Sugar<br>Gasetty Ar<br>SUG | Byer CRB, RODINE (HOLD)<br>Tone 40 (4) 24130<br>Trivel add <u>111200<br/>Deline Stephen Goold Corp</u><br>v Ste<br>Total<br>Total<br>Total<br>10000<br>500                    | 10055.000                                                            |                                                                                                    | Target<br>Price Category |          |                     |     |
| Lines                                                                                                    | ev / Jab Bet Bo                                                                       | Sugar<br>Sugar<br>Gasetty Ar<br>SUG | Byer CRB, RODINE (HOLD)<br>Tone 40 (4) 24130<br>Trivel add <u>111200<br/>Deline Stephen Goold Corp</u><br>v Ste<br>Total<br>Total<br>Total<br>10000<br>500                    | 10055.000                                                            |                                                                                                    | Target<br>Price Category |          |                     |     |
| Lines                                                                                                    | ev / Jab Bet Bo                                                                       | Sugar<br>Sugar<br>Gasetty Ar<br>SUG | Byer CRB, RODINE (HOLD)<br>Tone 40 (4) 24130<br>Trivel add <u>111200<br/>Deline Stephen Goold Corp</u><br>v Ste<br>Total<br>Total<br>Total<br>10000<br>500                    | 10055.000                                                            |                                                                                                    | Target<br>Price Category |          |                     |     |
| 19 2002     19 20 20 20 20 20 20 20 20 20 20 20 20 20                                                                                                    | ev / Jab Bet Bo                                                                       | Sugar<br>Sugar<br>Gasetty Ar<br>SUG | Byer CRB, RODINE (HOLD)<br>Tone 40 (4) 24130<br>Trivel add <u>111200<br/>Deline Stephen Goold Corp</u><br>v Ste<br>Total<br>Total<br>Total<br>10000<br>500                    | 10055.000                                                            |                                                                                                    | Target<br>Price Category |          |                     |     |

CREATE RESPONSE - OPTION 2: RESPONSE TO EACH LINE

| Attribute          | Response 2442047: Line 1 (RFI 2289)<br>MSI Part Number PK000046A01<br>Description BOX,ARAGORN SALES M<br>Tarmet Price<br>a Quoted Price<br>Yearly Forecast Quantity 5,000<br>es |                | Line 2: PK000028A02 PARADISE PAC V Go Cancel Save Draft Apply<br>Close Date 18-May-2021 20:03:24<br>Response Currency USD<br>b Response Valid Until |
|--------------------|----------------------------------------------------------------------------------------------------|----------------|----------------------------------------------------------------------------------------------------|
| Group              | S ☆ ▼ III<br>Attribute                                                                                                    | Attribute Type | Response Value                                                                                                    |
| General            | Revision                                                                                                    | Required       |                                                                                                    |
| General            | Manufacturer Name                                                                                                    | Required       |                                                                                                    |
| General            | Manufacturer Part Number                                                                                                    | Required       |                                                                                                    |
| General            | Minimum Order Quantity                                                                                                    | Required       |                                                                                                    |
| Notes<br>Note to F | Requestor                                                                                                    |                | ĥ                                                                                                    |

#### **Option 2: Response to Each Line**

- a. Enter the Quoted Price.
- b. Enter when quote will expire.
- c. Populate all necessary information in the table.
- d. Optional to input **Note to Requestor**.
- e. Click **[Add Attachment]** if need to attach any documents.
- f. Click on the [Apply].

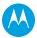

CREATE RESPONSE - OPTION 2: RESPONSE TO EACH LINE (CONT.)

| qotiations > RF          | 2289245 >                                 |                             |                 |                      |             | 1            |                    | 2               | 3               |
|--------------------------|-------------------------------------------|-----------------------------|-----------------|----------------------|-------------|--------------|--------------------|-----------------|-----------------|
| The second second second | onse: 2442052 (RFI 22                     | 89245)                      |                 |                      | Cancel      | View RFI     | Respond by Spreads | heet Save Draft | <u>C</u> ontinu |
| leader Lines             | Program Name Test Case 2                  | 2                           |                 |                      | Clo         | se Date 01-J | un-2021 00:00:00   |                 |                 |
| 4                        | Currency USD<br>Price Precision 5 decimal | s maximum                   |                 |                      | Response Cu | rrency USD   |                    |                 |                 |
|                          |                                           |                             |                 |                      |             |              |                    |                 |                 |
| 1 2 5 ¢                  |                                           |                             |                 |                      | MOQ         | SPQ R        | esponse Valid L    | ead Time        | 2100100         |
| MSI Part<br>Number       | Description                               | Manufacturer Part<br>Number | Target<br>Price | Quoted<br>Price Unit | (PCS) (     |              |                    | Weeks)          | Update          |

- After complete populating all the quote information, click on the [View RFI] to review your response before submitting it.
- 2. If you are not ready to submit the RFI yet, click on the **[Save Draft]** and continue to work on it at a later time.
- 3. If you are ready, click on the **[Continue]** to confirm your response.
- If not all the response data appears in the table, click on the **Refresh** icon to refresh the table.

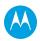

#### VALIDATE RESPONSE

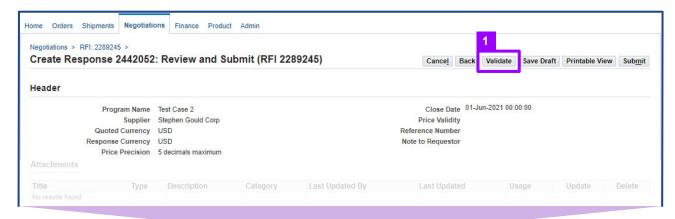

| ١. | Click on the [Validate] to verify |
|----|-----------------------------------|
|    | the response before submitting    |
|    | it.                               |

1

2. You will then receive a **Confirmation** message on the validation result.

| Confirmat            | ion                                              |                           |                        |                 |                                                 |      |          |            |                |                 |
|----------------------|--------------------------------------------------|---------------------------|------------------------|-----------------|-------------------------------------------------|------|----------|------------|----------------|-----------------|
| Decensor 2           |                                                  |                           |                        |                 |                                                 |      |          |            |                |                 |
| Response 2           | 442052 for RFI 2289245                           | (Test Case 2) has been va | lidated without any er | rors.           |                                                 |      |          |            |                |                 |
| Create Res           | ponse 2442052                                    | : Review and Sul          | bmit (RFI 228          | 9245)           | Cancel                                          | Back | Validate | Save Draft | Printable View | Sub <u>m</u> it |
|                      |                                                  |                           |                        |                 |                                                 |      |          |            |                |                 |
|                      | Supplier<br>Quoted Currency<br>Response Currency | USD<br>USD                |                        |                 | Price Valid<br>Reference Numb<br>Note to Reques | er   |          |            |                |                 |
| Attachments          | Quoted Currency<br>Response Currency             | USD                       |                        |                 | Reference Numb                                  | er   |          |            |                |                 |
| Attachments<br>Title | Quoted Currency<br>Response Currency             | USD<br>USD                | Category               | Last Updated By | Reference Numb                                  | or   | Us       | age        | Update         | Delete          |

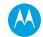

SUBMIT RESPONSE

| Create Response 2442052: F<br>Header | Review and Su                         | bmit (RFI 228        | 39245)                   | Cancel           | Back     | Validate       | Save Draft | Printable View | Submit             |
|--------------------------------------|---------------------------------------|----------------------|--------------------------|------------------|----------|----------------|------------|----------------|--------------------|
| Header                               |                                       |                      |                          |                  |          |                |            |                | Second Contractory |
|                                      |                                       |                      |                          |                  |          |                |            |                |                    |
| Program Name Te                      | est Case 2                            |                      |                          | Close Da         | te 01-Ju | in-2021 00:00: | :00        |                |                    |
| Supplier St                          | ephen Gould Corp                      |                      |                          | Price Validit    | ty       |                |            |                |                    |
| Quoted Currency U                    |                                       |                      |                          | Reference Number |          |                |            |                |                    |
| Response Currency U                  |                                       |                      |                          | Note to Request  | or       |                |            |                |                    |
| Price Precision 5                    | decimals maximum                      |                      |                          |                  |          |                |            |                |                    |
| Attachments                          |                                       |                      |                          |                  |          |                |            |                |                    |
| Title Type                           | Description                           | Category             | Last Updated By          | Last Updat       | ted      | Usa            | ge         | Update         | Delete             |
| lo results found.                    |                                       |                      |                          |                  |          |                |            |                |                    |
| ines a                               | Confirmation<br>sponse 2442052 for RF | Fl 2289245 (Test Cas | e 2) has been submitted. | _                | _        | ]              |            |                |                    |
| 1 2 5 Q - 1                          | turn to Sourcing Home                 | Page                 |                          |                  |          | DQ (PCS)       | SPQ (PCS)  | Lead Time (V   | Weeks)             |
| MSI Part Number Descripti            | SALES PRODUCT                         | NOT                  |                          | 12               | EACH     |                |            |                | ,                  |
| MSI Part Number Descripti            | SALES. PK000040                       | 5401                 |                          |                  | EACH     |                |            |                | ,                  |

- 1. Click on the [Submit].
- 2. You will receive a **Confirmation** message after your response has been submitted.

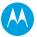

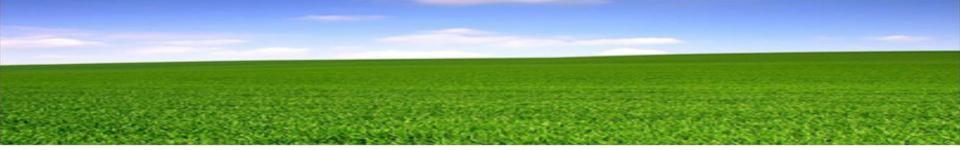

## **ISUPPLIER NEGOTIATIONS PAGE** RFI ADDITIONAL EVENT NOTIFICATIONS

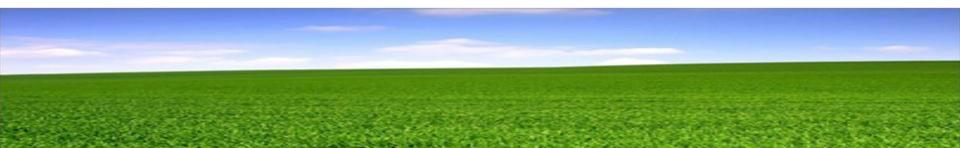

1. EXTEND RFI CLOSE DATE

| ome Orders Shipments Negotiations Finance Product Admin              |                      |
|----------------------------------------------------------------------|----------------------|
| Search PO Number V Go                                                |                      |
| Notifications                                                        | Full List            |
| X 2 • 🔅 🗸 💷                                                          | Full List            |
| Subject                                                              | Date 🛆               |
| 1 Extended: RFI 2290243 (Test Case)                                  | 21-May-2021 13:34:58 |
|                                                                      | 04.04-0.004.00.00.40 |
| Acknowledgement Required: Amendment 1 to RFI 2290227-5 (Test Case 4) | 21-May-2021 00:03:19 |

| Home Orders Shipment            | s Negotiations | Finance Product Adm | in      |              |       |                 |
|---------------------------------|----------------|---------------------|---------|--------------|-------|-----------------|
| Search Open Negotiation         | s Title 🗸      |                     | Go      |              |       |                 |
| Welcome,<br>Your Active and Dra | aft Responses  |                     |         |              |       |                 |
| Press Full List to view all yo  |                | ises.               |         |              |       | Full List       |
| 🧮 2 🕞 🔅 ▾ 💷                     |                |                     |         | 100          |       |                 |
| Response Number                 | Response Statu | s Supplier Site     | Number  | Program Name | Event | Time Left       |
| 2443055                         | Active         | 2                   | 2290243 | Test Case    | NPI   | 6 days 23 hours |

- 1. You will receive notification on the extended RFI close date. No action is required from supplier.
- 2. No change in the RFI number.

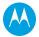

2. PAUSE RFI

| earch PO Number V                                           | Go                   |
|-------------------------------------------------------------|----------------------|
| Notifications                                               |                      |
|                                                             | Full List            |
| 🗮 😂 🖻 🌞 🔻 🎟                                                 |                      |
| Subject                                                     | Date 🛆               |
| Sent: Online Discussion Message for RFI 2290243 (Test Case) | 21-May-2021 13:41:12 |
| Extended: RFI 2290243 (Test Case)                           | 21-May-2021 13:34:58 |
| Exterided, RFI 2290245 (Test Case)                          |                      |

| Home Orders Shipmer           | ts Negotiations Fina    | ance Product Adn | nin     |              |       |                 |
|-------------------------------|-------------------------|------------------|---------|--------------|-------|-----------------|
| Search Open Negotiation       | ns Title 🗸              |                  | Go      |              |       |                 |
| Welcome,                      |                         |                  |         |              |       |                 |
| Your Active and D             | raft Responses          |                  |         |              |       |                 |
| Press Full List to view all y | our company's responses | 14               |         |              |       | Full List       |
| 💢 2 🖻 🌣 🔻 🖩                   |                         |                  |         | 110          |       |                 |
| Response Number               | Response Status         | Supplier Site    | Number  | Program Name | Event | Time Left       |
| 2443055                       | Active                  | 2                | 2290243 | Test Case    | NPI   | 6 days 23 hours |

- 1. You will receive notification on incoming message stating the RFI has been paused. No action is required from supplier.
- 2. No change in the RFI number. There is a "Pause" icon on the bottom right.

# Sent: Online Discussion Message for RFI 2290243 (Test Case) From CHIN, HOOIMEI Number 2290243 To Title Test Case Sent 21-May-2021 18:41:12 ID 130542255 Negotiation Preview Not specified Negotiation Open Immediately upon publishing Negotiation Close May 28, 2021 01:34 pm Central Time Company Motorola Solutions Subject RFI 2290243 has been paused at 2021-05-21 23:41:10.0 (America/Chicago) To view the message, please go to Message page.

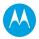

3. RESUME RFI

| earch PO Number 🗸                                     | Go                  |          |
|-------------------------------------------------------|---------------------|----------|
| Notifications                                         |                     |          |
|                                                       | F                   | ull List |
| 💢 2 🖪 🌣 ▾ 🎟                                           |                     |          |
| Subject                                               | Date 🛆              |          |
| Sent: Online Discussion Message for RFI 2290243 (Test | Case) 21-May-2021 1 | 4:08:56  |
| Sent: Online Discussion Message for RFI 2290243 (Test | Case) 21-May-2021 1 | 3:41:12  |
|                                                       | 21-May-2021 1       |          |

| lome Orders Shipmer                                      | nts Negotiations Fina    | ance Product Adr | nin     |              |       |                 |
|----------------------------------------------------------|--------------------------|------------------|---------|--------------|-------|-----------------|
| Search Open Negotiation<br>Welcome,<br>Your Active and D |                          |                  | Go      |              |       |                 |
| Press Full List to view all y                            | your company's responses | l.               |         |              |       | Full List       |
| 💢 2 🖻 🌣 🔻 🖩                                              |                          |                  |         |              |       |                 |
| Response Number                                          | Response Status          | Supplier Site    | Number  | Program Name | Event | Time Left       |
| 2443055                                                  | Active                   | 2                | 2290243 | Test Case    | NPI   | 6 days 23 hours |

- 1. You will receive notification on incoming message stating the RFI has been resumed. No action is required from supplier.
- 2. No change in the RFI number. The "Pause" icon has disappeared.

# Sent: Online Discussion Message for RFI 2290243 (Test Case) From CHIN, HOOIMEI To Title Sent 21-May-2021 19:08:56 ID 130542334 Negotiation Preview Not specified Negotiation Open Immediately upon publishing Negotiation Close May 28, 2021 02:02 pm Central Time Company Motorola Solutions Subject RFI 2290243 has been resumed at 2021-05-21 19:08:56.0 (America/Chicago) To view the message, please go to Message page.

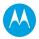

4. AMEND RFI

| Home Orders Shipments Negotiations Finance Product Admin Search PO Number  Go               |                                                                                                    | 1.           | Supplier wi                     | eive notification o<br>Il need to acknowl<br>perlink <b>Subject</b> title | edge it.                    |                                 |
|---------------------------------------------------------------------------------------------|----------------------------------------------------------------------------------------------------|--------------|---------------------------------|---------------------------------------------------------------------------|-----------------------------|---------------------------------|
| Notifications                                                                               | Full List                                                                                              | 2.           | to view the <b>Note:</b> Either | step will bring you t                                                     | o the <b>Amendn</b>         | nent History.                   |
| () 2 5 ☆ - 11                                                                               |                                                                                                    | 3.           |                                 | RFI will have amer                                                        |                             | er at the back.                 |
| Subject                                                                                     | Date 🛆                                                                                                 |              | Example:                        | <pre>XXXXXXX,1; XXX</pre>                                                 | xxx,2; etc.                 |                                 |
| Acknowledgement Required: Amendment 1 to RFI 2290243 (Test Case)                            | 🔥 Warning                                                                                              |              |                                 |                                                                           |                             |                                 |
| 1 Sent: Online Discussion Message for RFI 2290243 (Test Case)                               | Negotiation 2290243 has amendments that r                                                              | equire yo    | our acknowledgement             | . Do you want to proceed?                                                 |                             |                                 |
| Sent: Online Discussion Message for RFI 2290243 (Test Case)                                 | Please review and acknowledge all amendmen<br>Return to Sourcing Home Page                             | ts of this r | negotiation prior to subr       | nitting a response.<br><u>N</u> o <u>Y</u> es                             | OR                          |                                 |
| Home Orders Shipments Negotiations Finance Product Admin Search Open Negotiations Title  Go | Warning     RFI 2290243 has been amended. To be consid<br>with the changes.     View Amendment History | dered for a  | ward you must acknowle          | dge each amendment and submit (                                           | or resubmit) all your respo | nses to ensure that they comply |
| Welcome,<br>Your Active and Draft Responses                                                 |                                                                                                    |              |                                 |                                                                           |                             |                                 |
|                                                                                             | Amendment History (RFI 2290243)                                                                        |              |                                 |                                                                           |                             | Acknowledge Amendments          |
| Press Full List to view all your company's responses.                                       | To be considered for award you must acknowledge each                                                   | amendme      | nt and submit (or resubmit)     | all your responses to ensure that they                                    | comply with the changes.    |                                 |
|                                                                                             | ă≈ 5¢ - 10                                                                                             |              |                                 |                                                                           |                             |                                 |
| Response Number Response Status Supplier Site Number Program Name                           | Show 3 ails   Hide All Details                                                                         | Title 🛆      | Status △                        | Acknowledgement Date △                                                    |                             | Review Changes                  |
| 24 2 🔊 Resubmission Required 2 2290243 Test Case                                            | 2290243,1                                                                                              | Test Cas     | e Active                        |                                                                           |                             | pq                              |
|                                                                                             | 2290243                                                                                                | Test Cas     | e Amended                       |                                                                           |                             |                                 |

4. AMEND RFI (CONT.)

A Warning

| lome Orders Shipme                       | nts Negotiations  | Finance Product Adm           | in            |              |       |                 |
|------------------------------------------|-------------------|-------------------------------|---------------|--------------|-------|-----------------|
| Search Open Negotiatio                   | ns Title 🗸        |                               | Go            |              |       |                 |
| Welcome,<br>Your Active and D            | oraft Responses   |                               |               |              |       |                 |
| Press Full List to view all              |                   | nses.                         |               |              |       | Full L          |
| Response Number                          | Response Status   | Supplier Site                 | Number        | Program Name | Event | Time Left       |
| 2443055 🙆                                | Resubmission Requ | uired                         | 2290243       | Test Case    | NPI   | 6 days 21 hours |
| Negotiation has been<br>Your Company's ( |                   | s your action to be considere | ed for award. |              |       | Full Li         |
| 💢 😂 📼 🌞 🗉                                |                   |                               |               |              |       |                 |
| Supplier Site                            |                   | Number                        | Progra        | am Name      |       | Event           |
| DAME OF A RECEIPTION OF A STOCKASE       |                   |                               |               |              |       | Lvent           |

- 4. Alternatively, you can click on the hyperlink number to view the amendment details and acknowledge it.
- 5. Click on the View Amendment History.
- 6. Click on the **Glasses** icon under the **Review Changes** column to view the details.
- 7. After reviewing the details, click on the **[Acknowledge Amendments]**.
- Click on the checkbox and click on the [Acknowledge] to confirm your acknowledgement on the amendment.

| iew Amendment History | Amendment History (RF                 | 12230243)            | 2290243) Acknowledge Amendments |                       |                                                  |                                                               |             |
|-----------------------|---------------------------------------|----------------------|---------------------------------|-----------------------|--------------------------------------------------|---------------------------------------------------------------|-------------|
| w Amenument History   | To be considered for award you must a | cknowledge each am   | nendment and s                  | ubmit (or resubmit) a | I your responses to ensure that they comply with | the changes.                                                  |             |
|                       | 💢 2 🖻 🔅 🗕 🖩                           |                      |                                 |                       |                                                  |                                                               |             |
|                       | Show All Details   Hide All Details   |                      |                                 |                       |                                                  | the second second second                                      |             |
|                       | Details Document Number V             | т                    | "itle △                         | Status                | Acknowledgement Date                             | Review Changes                                                |             |
|                       | 2290243,1                             | <b>8</b> T           | est Case                        | Active                |                                                  | <b>6</b> 👓                                                    |             |
|                       | 2290243                               | Acknow               | /ledge Am                       | endment (RF           | l 2290243,1)                                     |                                                               | Cancel Ackn |
|                       |                                       | To be consid         | lered for award                 | you must acknowled    | ge each amendment and submit (or resubmit) you   | r response to ensure your response complies with the changes. |             |
|                       |                                       | 🗹 I                  | I accept the terr               | ms and conditions of  | he RFI and also acknowledge the changes made     | to the RFI amendment document 2290243,1.                      |             |
|                       |                                       | <mark></mark> Header | I accept the terr               | ns and conditions of  | he RFI and also acknowledge the changes made     | to the RFI amendment document 2290243,1.                      |             |
|                       |                                       | Header               | I accept the terr               |                       | he RFI and also acknowledge the changes made     | to the RFI amendment document 2290243,1.                      |             |
|                       |                                       | Header               |                                 |                       | he RFI and also acknowledge the changes made     | to the RFI amendment document 2290243,1.<br>RFI 2290243,1     |             |

5. CLOSED EARLY RFI

| earch PO Number V Go |                                |
|----------------------|--------------------------------|
|                      |                                |
|                      |                                |
| Notifications        |                                |
|                      | Full List                      |
|                      |                                |
| 夏 2 国 尊 - 田          |                                |
| [其 2                 |                                |
|                      | Date △<br>22-May-2021 16:02:43 |
| Subject              |                                |

- 1. You will receive notification that the RFI is closed early. No any action is required from supplier.
- 2. The Status has been updated from Active to Closed.

|                 |                                                            | _                                                                 |
|-----------------|------------------------------------------------------------|-------------------------------------------------------------------|
| Negotiations    |                                                            |                                                                   |
| Negotiations >  |                                                            |                                                                   |
| RFI: 2290243,1  | Home Orders Shipments Negotiations Finance Product Admin   |                                                                   |
| 2 Status Active | Negotiations > Active and Draft Responses > RFI: 2290243,1 |                                                                   |
|                 |                                                            | Actions Online Discussions V Go                                   |
|                 | 2 Status Closed                                            | Open Date 21-May-2021 18:25:01<br>Close Date 22-May-2021 21:02:39 |

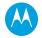

#### 6. NEW RFI ROUND

| Home Orders Shipments Negotiations Finance Product Admin                                     |                                                                   |
|----------------------------------------------------------------------------------------------|-------------------------------------------------------------------|
| 2 <sub>Midlions ≫</sub>                                                                      | 1                                                                 |
|                                                                                              | Actions Acknowledge Participation 🗸 Go                            |
| Program Name Test Case<br>Status Active                                                      | Open Date 22-May-2021 21:12:30<br>Close Date 25-May-2021 21:12:27 |
| Header Lines Controls                                                                        |                                                                   |
| Requestor CHIN, HOOI MEI<br>Mass Production Date and EMS/Production Site<br>31-Oct-2021, JGP | Event NPI                                                         |

- A new round of RFI is treated as a regular new RFI. You will need to accept the Terms and Conditions.
- New round RFI number will have a new round number at the back.
   Example: XXX-1; XXX-2; etc.

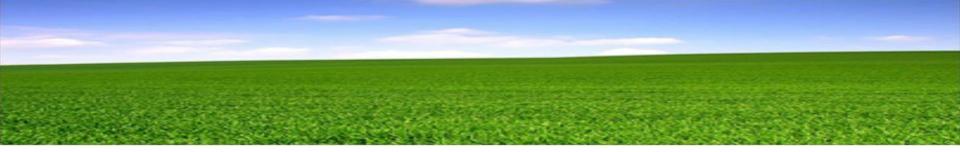

# QUICK REFERENCE (CHEAT SHEET)

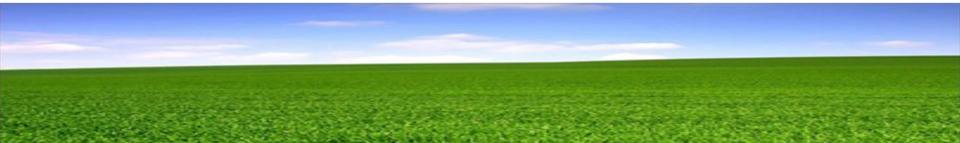

## **QUICK REFERENCE**

- 1. Login to the iSupplier Portal
  - In the iSupplier home page, click on the **MSI iSupplier Global Non-Invoicing User** responsibility and then click on the **Home**.
  - Next, click on the Negotiations tab.

#### 2. Search for the RFI

- In the Your Company's Open Invitations section, click on the RFI number under the Number column.
- 3. Accept the Terms & Conditions

#### 4. Review the RFI Details Before Acknowledge Participation

- Review Header, Lines and Controls sections on the RFI details. Alternatively, you can select either Printable View (.pdf file) or Export to Spreadsheet (excel file) from the Actions dropdown menu and then click on the [Go], to review the RFI details offline.
- As needed, select **Online Discussions** from the **Actions** dropdown menu to request for additional information or clarify issues related to the RFI. This replaces email communication.

#### 5. Acknowledge Participation in the RFI Event

- Select the option **Acknowledge Participation**, from the Actions dropdown menu and then click on the **[Go]**.
- Click on the **Yes** button to confirm your participation in the RFI event and then click on the **[Apply]**.

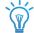

#### Tips

- To search using wildcard, use "%" at the end of word.
- Minimize using (Back) button to go back previous screen because it will cause error message.
- Click on the Negotiations tab to go back to the home page.

- 6. Create Response
  - Next, select **Create Response** from the **Actions** dropdown menu and then click on the **[Go]**.
  - In the **Header** section, enter date when your quote expires, reference number for your internal tracking and any note to requestor. Click on the **[Add Attachment]** if you need to attach documents.
  - In the Lines section, you have 2 options to respond:
    - Option 1: Response by Spreadsheet
      - Click on the Response by Spreadsheet, then select file format to be downloaded and click on the [Export]. After completed the file, in the Import Spreadsheet, click on the [Import] to upload the file back to the portal.
    - Option 2: Response to Each Line
      - Click on the Pencil icon under Update column. Then, populate all required information and click on the [Add Attachment] if need to attach any documents. Click on the [Apply] when all items are quoted..
- 7. Validate and Submit the RFI
  - Click on the [View RFI] to review the response before submitting.
  - Click on the [Save Draft] to save a draft response, else click on the [Continue] to proceed to the next step.
  - Click [Validate] to verify the quote before submitting. Then, click on the [Submit].

## QUICK REFERENCE

**RFI ADDITIONAL EVENT NOTIFICATIONS** 

| EVENT<br>NOTIFICATION                  | NOTIFICATION SUBJECT                                             | DESCRIPTION                                                          | SUPPLIER ACTION                                                |
|----------------------------------------|------------------------------------------------------------------|----------------------------------------------------------------------|----------------------------------------------------------------|
| Extend<br>Negotiation                  | Extended: RFI 2290243 (Test Case)                                | Negotiation close date is extended.                                  | No action is required.                                         |
| Pause<br>Negotiation                   | Sent: Online Discussion Message for RFI 2290243 (Test Case)      | Negotiation is paused.                                               | Draft response can be created but it cannot be submitted yet.  |
| Resume<br>Negotiation                  | Sent: Online Discussion Message for RFI 2290243 (Test Case)      | Negotiation is resumed after paused.                                 | Draft response can now be submitted.                           |
| Amend<br>Negotiation                   | Acknowledgement Required: Amendment 1 to RFI 2290243 (Test Case) | Negotiation is amended.                                              | View and reacknowledge the negotiation. Resubmit the response. |
| Early / Scheduled<br>Close Negotiation | Closed Early: RFI 2290243,1 (Test Case)                          | Negotiation is closed once all responses are received.               | No action is required.                                         |
| New Round                              | You are invited: Additional round of RFI 2290251-2               | Negotiation is decided to create a new round to obtain new response. | Acknowledge and submit a new response.                         |

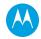